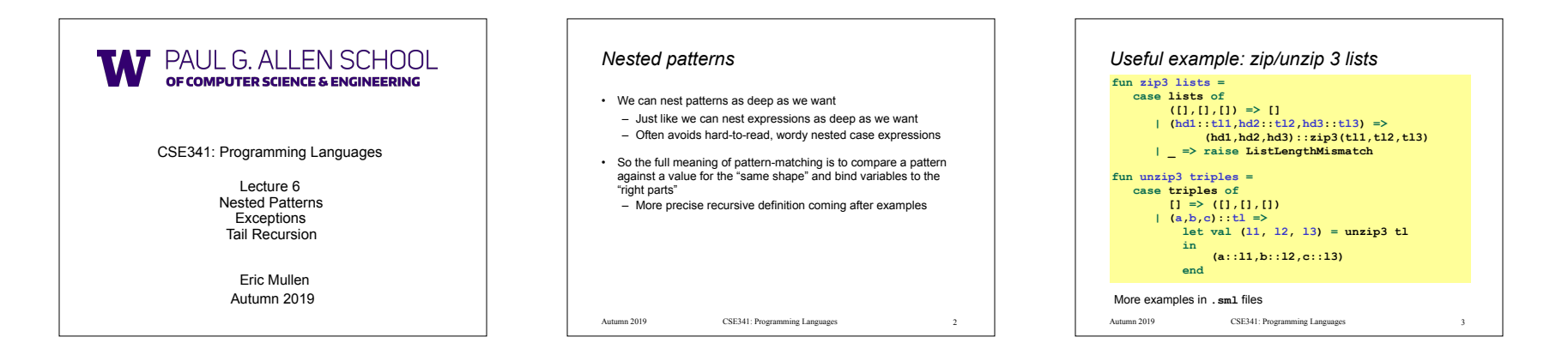

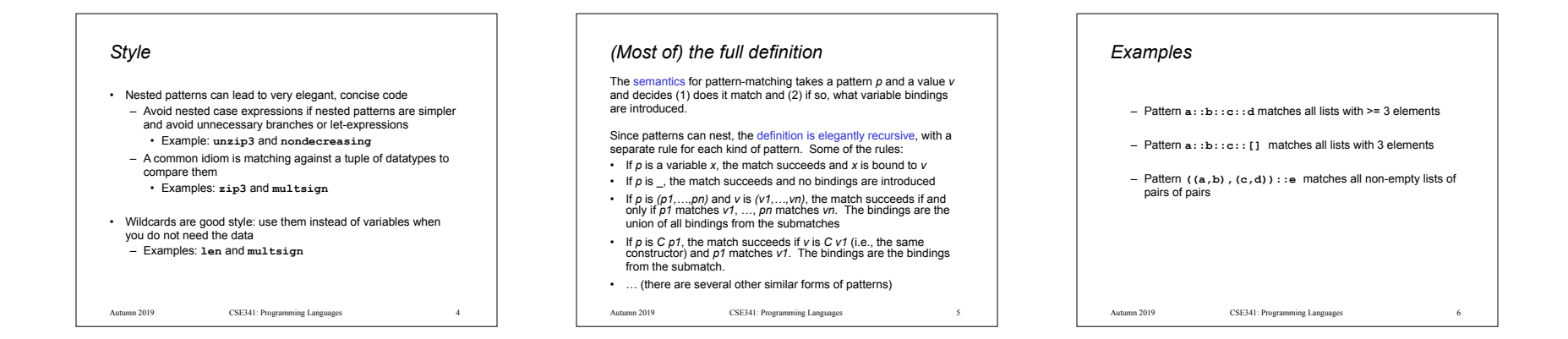

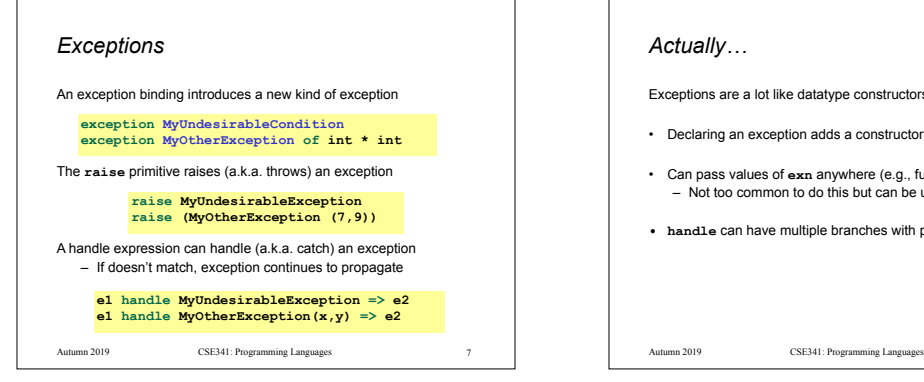

### *Actually…*

Exceptions are a lot like datatype constructors…

- Declaring an exception adds a constructor for type **exn**
- Can pass values of **exn** anywhere (e.g., function arguments) – Not too common to do this but can be useful
- **• handle** can have multiple branches with patterns for type **exn**

#### *Recursion*

Should now be comfortable with recursion:

- No harder than using a loop (whatever that is  $\bigodot$ )
- Often much easier than a loop
	- When processing a tree (e.g., evaluate an arithmetic expression)
	- Examples like appending lists – Avoids mutation even for local variables
	-

### • Now:

- How to reason about *efficiency* of recursion
- The importance of *tail recursion*
- Using an *accumulator* to achieve tail recursion – [No new language features here]

Autumn 2019 CSE341: Programming Languages 8 8 Autumn 2019 Autumn 2019 CSE341: Programming Languages

## *Call-stacks* While a program runs, there is a *call stack* of function calls that have started but not yet returned – Calling a function **f** pushes an instance of **f** on the stack – When a call to **f** finishes, it is popped from the stack These stack-frames store information like the value of local variables and "what is left to do" in the function Due to recursion, multiple stack-frames may be calls to the same function

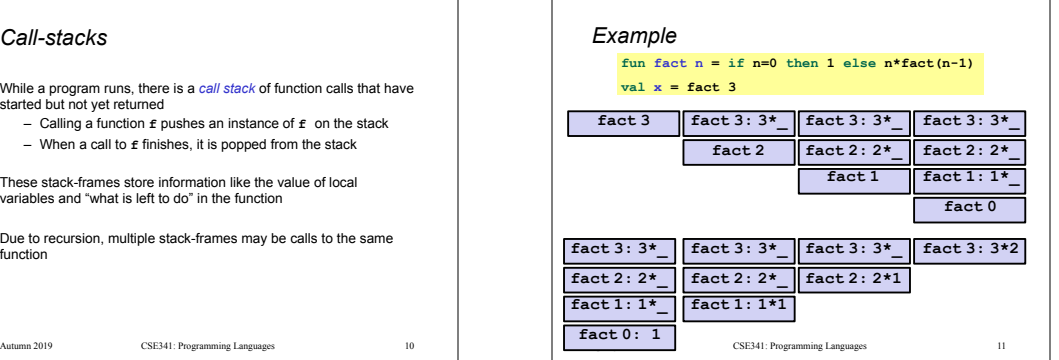

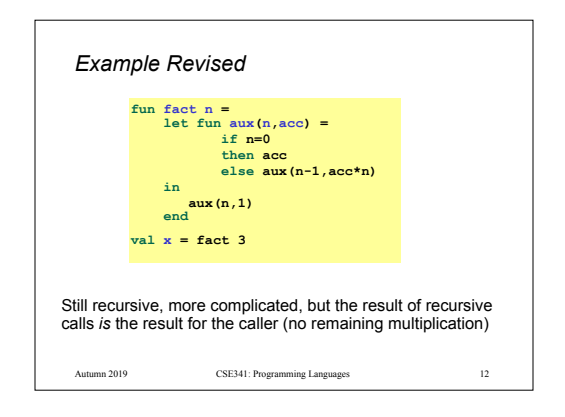

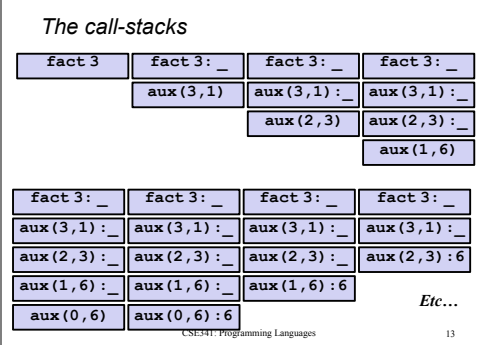

### *An optimization*

It is unnecessary to keep around a stack-frame just so it can get a callee's result and return it without any further evaluation

ML recognizes these *tail calls* in the compiler and treats them differently:

– Pop the caller *before* the call, allowing callee to *reuse* the

same stack space – (Along with other optimizations,) as efficient as a loop

Reasonable to assume all functional-language implementations do tail-call optimization

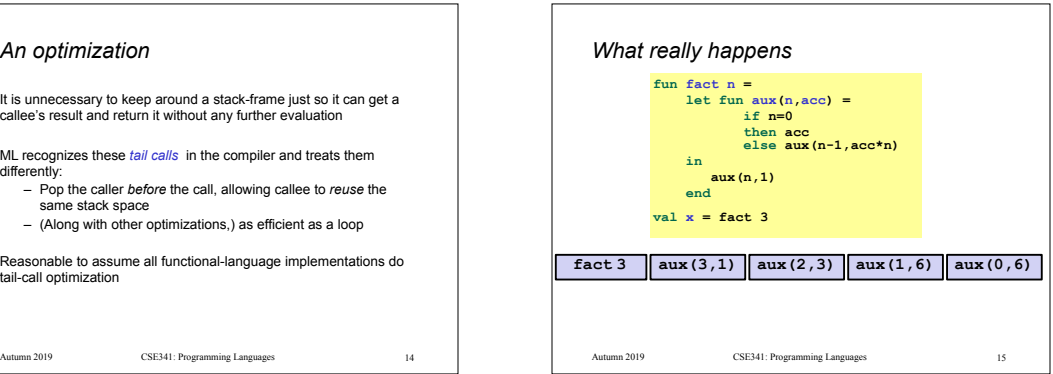

# *Moral of tail recursion* • Where reasonably elegant, feasible, and important, rewriting functions to be *tail-recursive* can be much more efficient – Tail-recursive: recursive calls are tail-calls • There is a methodology that can often guide this transformation: – Create a helper function that takes an *accumulator*  – Old base case becomes initial accumulator – New base case becomes final accumulator

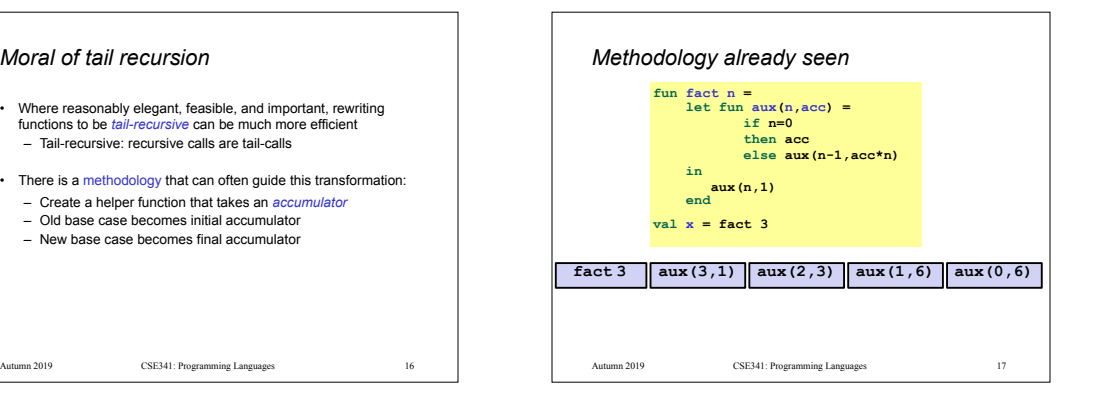

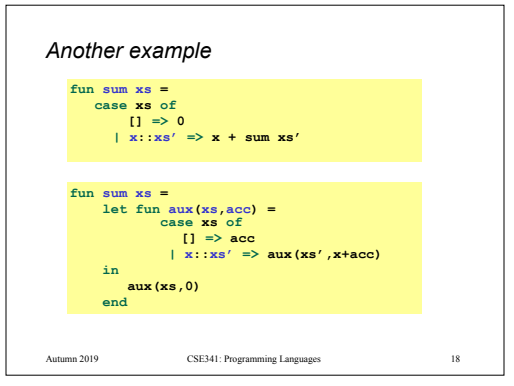

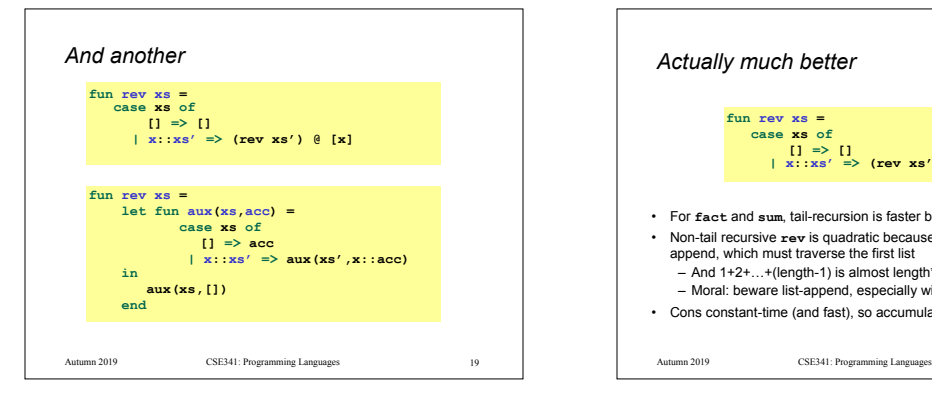

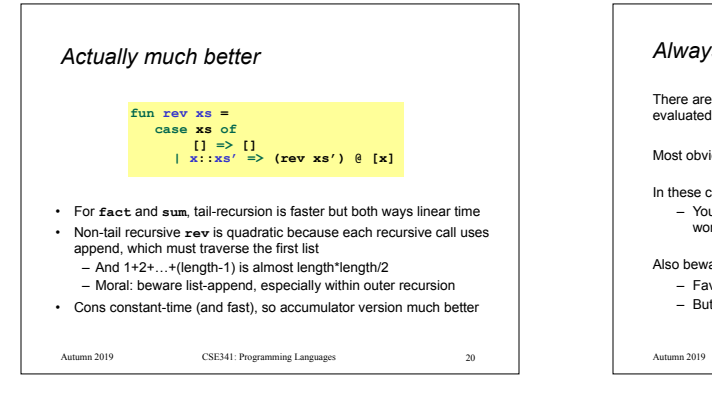

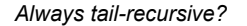

There are certainly cases where recursive functions cannot be evaluated in a constant amount of space

Most obvious examples are functions that process trees

- In these cases, the natural recursive approach is the way to go – You could get one recursive call to be a tail call, but rarely
	- worth the complication

Also beware the wrath of premature optimization

– Favor clear, concise code

– But do use less space if inputs may be large

 $CSE341:$  Programming Languages  $21$ 

CSE341: Programming Languages Autumn 2019 22 CSE341: Programming Languages *What is a tail-call?* The "nothing left for caller to do" intuition usually suffices  $=$  If the result of  $f \times$  is the "immediate result" for the enclosing function body, then **f x** is a tail call But we can define "tail position" recursively – Then a "tail call" is a function call in "tail position" … *Precise definition* A *tail call* is a function call in *tail position*  • If an expression is not in tail position, then no subexpressions are • In **fun f p = e**, the body **e** is in tail position • If **if e1 then e2 else e3** is in tail position, then **e2** and **e3** are in tail position (but **e1** is not). (Similar for case-expressions) • If **let b1 … bn in e end** is in tail position, then **e** is in tail position (but no binding expressions are) • Function-call *arguments* **e1 e2** are not in tail position • … Autumn 2019 23